# **Libros interactivos en asignaturas científicas**

D. Lahoz<sup>1</sup>, P. Mateo<sup>2</sup>, J.I. Montijano<sup>3</sup>, L. Rández<sup>4</sup> **Eje Temático**: Innovación docente

# **Palabras Clave:** LaTeX, PDF, TIC

### **RESUMEN**

La construcción de apuntes electrónicos en ficheros pdf interactivos es la base de esta comunicación. Estos ficheros son autosuficientes, en el sentido de contener, tanto la información estática clásica como los programas de aplicación de los métodos propuestos (contenidos interactivos). Los estudiantes pueden descargarlos y ejecutarlos *off-line*, resolver nuevos ejemplos, comprobar soluciones, .... Así pueden ser útiles dentro del binomio enseñanza-aprendizaje ya que el profesor puede ofrecer una colección más completa de problemas y el alumno dispone de una herramienta sencilla y potente para estimular su autoaprendizaje y profundizar en las asignaturas que disponen de este tipo de apuntes.

# **INTRODUCCIÓN**

 $\overline{\phantom{a}}$ 

La creación de un Espacio Europeo de Educación Superior **EEES**, que culminará previsiblemente en el año 2010, pretende la convergencia de las titulaciones universitarias en Europa. Este es un proceso de consenso y armonización en los sistemas de educación superior, facilitando la movilidad de estudiantes y profesorado entre las universidades, incrementando la competitividad del sistema Europeo de Educación Superior e incentivando su grado de atracción mundial (Bolonia 1999). Todas las características del proceso aparecen en los diversos acuerdos de La Sorbona (1998), Bolonia (1999), Salamanca (2001), Praga (2001), Berlín (2003) y Bergen (2005).

El plan de convergencia europea exige a las universidades:

- 1. Definir los perfiles profesionales y resultados académicos deseables en las diferentes titulaciones a través de competencias específicas.
- 2. Diseñar proyectos formativos adecuados para el desarrollo de perfiles profesionales.
- 3. Describir competencias genéricas comunes a todas las titulaciones universitarias.
- 4. Diseñar currículos tomando como referencia el crédito europeo (ECTS)
- 5. Elaborar diseños metodológicos que favorezcan el aprendizaje activo del estudiante, así como propuestas que garanticen la calidad de dichos procesos.

<sup>1</sup> Email: davidla@unizar.es. Departamento de Métodos Estadísticos.

<sup>&</sup>lt;sup>2</sup> Email: mateo@unizar.es. Departamento de Métodos Estadísticos

<sup>&</sup>lt;sup>3</sup> Email: monti@unizar.es. Departamento de Matemática Aplicada

<sup>&</sup>lt;sup>4</sup> Email: randez@unizar.es. Departamento de Matemática Aplicada

En particular y en relación con el último apartado anterior, las TIC pueden jugar un importante papel en la previsible y progresiva implantación del proceso de Bolonia ya que la incorporación de éstas a la docencia permite la adopción de modelos que favorecen que los estudiantes aprendan de manera más significativa y funcional, y que adquieran estrategias y capacidades necesarias para seguir aprendiendo en el futuro de forma autónoma y autorregulada (María Africa de la Cruz (2005), Javier Onrubia (2005), Pere Marquès Graells (2000)).

La adopción de una enseñanza basada en el trabajo y el aprendizaje del alumno conlleva una modificación del binomio enseñanza-aprendizaje tradicionalmente utilizado en las aulas universitarias, así como del rol que se asigna en dicho modelo tanto al profesor como al alumno. Un cambio destacable asociado a esta modificación es la evolución desde un modelo de enseñanza presencial centrado en la clase magistral hacia un modelo semi-presencial que auna múltiples espacios de trabajo y aprendizaje autónomo del estudiante bajo la orientación y guía de un profesor. En este sentido hay que destacar las facilidades y herramientas de los entornos virtuales de enseñanza y aprendizaje como el que dispone la Universidad de Zaragoza con el Anillo Digital Docente basado en la plataforma WebCT Campus<sup>5</sup>, aunque existen otras alternativas como Moodle, una plataforma de aprendizaje a distancia basada en software libre.

Este tipo de herramientas dirigidas hacia el *eLearning* permite manejar de manera simultánea espacios distintos de comunicación privados y/o públicos con distintos niveles para personalizar la ayuda que pueda requerir cada estudiante. A diferencia del lenguaje oral, la comunicación basada en las TIC ofrece posibilidades muy amplias de presentación de la información, facilitando el uso combinado y la integración de distintos formatos multimedia.

## **Una metodología basada en la interactividad**

El proceso de enseñanza-aprendizaje puede potenciarse en el ámbito científico-técnico mediante la elaboración de materiales interactivos y el uso de las TIC. Suele ser común que para generar cierta interactividad entre los contenidos y el estudiante se requiera un servidor en funcionamiento en el que estén instalados los programas que se utilizarán (OCTAVE, MATLAB, LINDO, LINGO, etc.) y además soportar la carga de ejecución de los mismos por parte de los alumnos. Si este número es elevado, las prestaciones del servidor también deberían serlas.

Este planteamiento conlleva otros posibles inconvenientes añadidos como son el hecho de que los estudiantes deben estar on-line en el momento de la utilización de dicho material, lo que podría suponer un costo económico adicional. En este paradigma, cliente-servidor, se requiere un especial diseño por motivos de seguridad, y por tanto una dedicación muy continuada de los administradores del servidor. Cada vez que se actualizase el material, podría ser preciso reinstalar nuevas versiones de las aplicaciones utilizadas o parchear las existentes.

La solución que se ha considerado, aunque costosa para los autores, es utilizar exclusivamente programas cliente basados en documentos PDF generados a partir de la familia de compiladores LaTeX.

 $\overline{a}$ 5 Herramientas de contenidos (módulo de contenidos, glosarios, ...), de comunicación (foro, correo, chat, pizarra compartida, consejos a los alumnos, ...), de evaluación (exámenes, gestión de trabajos, ...) }.

Esto ha obligado a programar explícitamente todos los algoritmos y métodos expuestos en la teoría, incorporando dentro del propio PDF los programas que muestran el funcionamiento de los métodos y que proporcionan la característica de interactividad. Esto se puede realizar gracias a que, al menos desde la versión 4.0, el visor de archivos PDF Adobe Reader incorpora un intérprete JavaScript y al trabajo del profesor D. P. Story (2006) (que ha diseñado varios paquetes con los que puede incluir programas en JavaScript dentro de los documentos PDF generados por las distintas versiones de LaTeX).

Bajo este planteamiento, el ordenador de cada estudiante es el que se encarga de procesar los documentos PDF objetos de este trabajo.

# **Ventajas del formato PDF**

Los ficheros PDF son un vehículo excelente en cuanto a calidad técnica, de desarrollo, presentación, manejabilidad, etc. A continuación, resumimos sus principales características:

- Accesibilidad gratuita: La única herramienta necesaria para trabajar con las propuestas realizadas es el software Adobe Reader (de la empresa **Adobe**). Dicho programa puede descargarse de forma gratuita desde la web de dicho fabricante. Existen versiones profesionales que incorporan más funcionalidades pero que no son en absoluto necesarias para el correcto funcionamiento de nuestros materiales.
- Portabilidad: Hoy por hoy, el formato PDF, en el que se generan los materiales objeto de esta memoria, es un formato estándar *de facto* de intercambio de información debido a la gran cantidad de sistemas operativos para los que la casa **Adobe** ha desarrollado el software, como Windows (9x, NT, XP, ...), Mac (OS 8, 9 y X), Sun Solaris, IBM AIX, HP-UX, Linux, Free BSD, ... Debido a este hecho casi cualquier usuario de un sistema informático tiene acceso a utilizar esta clase de materiales.
- Seguridad: En la actualidad no existen virus ni software malintencionado que aproveche vulnerabilidades de los ficheros PDF.

## **Ventajas del LaTeX**

El uso de LaTeX también tiene las siguientes ventajas:

● Economía: El costo económico es prácticamente nulo ya que todo el desarrollo se realiza mediante herramientas de software libre o GNU. Esto puede significar una importante apuesta en un momento en el que muchas administraciones e importantes empresas están dando un apoyo a la utilización de dicho tipo de software, ya que se está demostrando día a día su fiabilidad y calidad.

Las herramientas utilizadas, que son multi-plataforma y que están disponibles en la mayoría de los sistemas operativos comentados anteriormente son:

1. Compiladores TeX, LaTeX (MiKTeX, TETeX, etc.)

- 2. Macros de AcroTeX del Profesor D. P. Story (2006)
- 3. Macros PDFLaTeX y paquetes asociados (hyperref, ...)
- 4. Metapost, xfig y convert para la realización de gráficos.
- 5. Adobe Reader versión 5.0 o superior
- Generación simple de PDF: Con el compilador PDFLaTeX, el formato de salida natural es el PDF.
- Fácil actualización: La actualización de los materiales es tan sencilla como hacer una revisión de un documento de texto en el que se encuentran los materiales y/o programas incorporados y volver a compilar el documento fuente.
- Construcción sencilla de test: El hecho de utilizar LaTeX (ficheros de sólo texto), tiene la ventaja añadida que el profesor puede usar un lenguaje como *perl, python*, ... para la generación automática y aleatoria de ejercicios test, exámenes de autoevaluación, ... basada en una amplia colección de problemas almacenados en dicho formato.

# **El trabajo realizado**

Como aplicación práctica de la metodología propuesta, se han diseñado y construido ficheros PDF con contenidos interactivos y dinámicos desde el año 2002 hasta la fecha para las siguientes asignaturas:

- *Ampliación de Matemáticas*. Licenciatura en Químicas. 1<sup>er</sup> Curso
- Cálculo Numérico. Licenciatura en Matemáticas (plan en extinción). 4<sup>0</sup> Curso
- *Análisis Numérico*. Licenciatura en Matemáticas (plan nuevo). 4<sup>0</sup> Curso
- *Investigación Operativa*. Diplomatura en Estadística. 2<sup>0</sup> Curso
- *Muestreo II*. Diplomatura en Estadística. 3<sup>0</sup> Curso

Las experiencias realizadas con este material interactivo, han ido mostrando un mayor grado de participación de los alumnos, facilitando su aprendizaje y adquiriendo mayor autonomía en cada una de las asignaturas involucradas.

A continuación se muestran algunos ejemplos de ficheros interactivos, que son los que consideramos más representativos del trabajo realizado.

**Ejemplo 1.-** En este documento se introducen los datos de programación lineal en forma matricial y el documento PDF genera la escritura del problema primal y dual asociado en *forma extendida*. En la figura posterior se muestra el aspecto general del documento: En la parte superior derecha aparece un menú de las distintas secciones del documento y debajo un conjunto de botones de navegación (página a página,

principio/final del documento, ...). En la parte izquierda del documento aparece un formulario dinámico, donde el estudiante **puede introducir sus propios problemas**. Se pueden apreciar un menú desplegable (*combo-list*), botones de acción, campos para introducir información, y dos zonas de resultados.

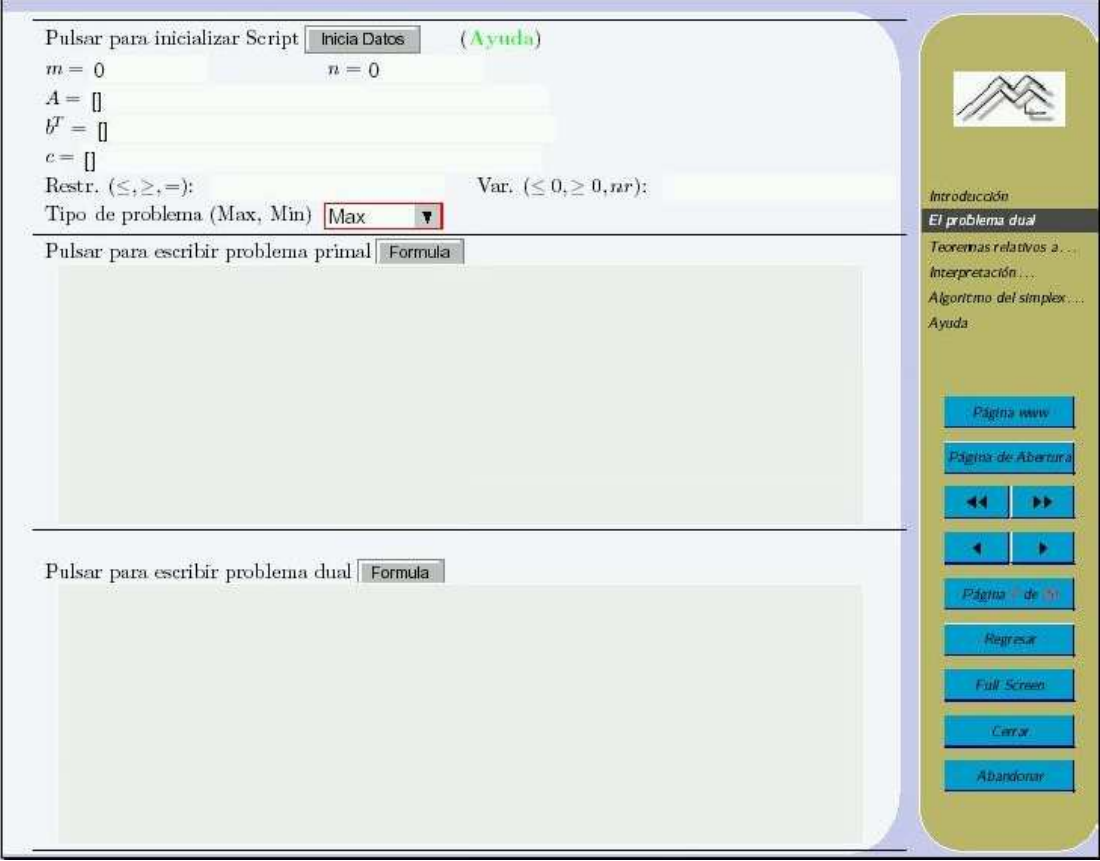

Figura 1. Investigación Operativa. Diplomatura en Estadística. 2<sup>0</sup> Curso

**Ejemplo 2.-** En este ejemplo se muestra un documento PDF que realiza la integración numérica de problemas de valor inicial por el par encajado de Dormand & Prince de órdenes 5 y 4. Aquí el estudiante puede **introducir sus propios ejemplos** variando la función a integrar, el intervalo de integración, .... También dispone de ejemplos tipo y del botón **Ayuda** para obtener información adicional. En este caso hay un error sintáctico en la función derivada que define la ecuación diferencial, dando un aviso muy claro del mismo.

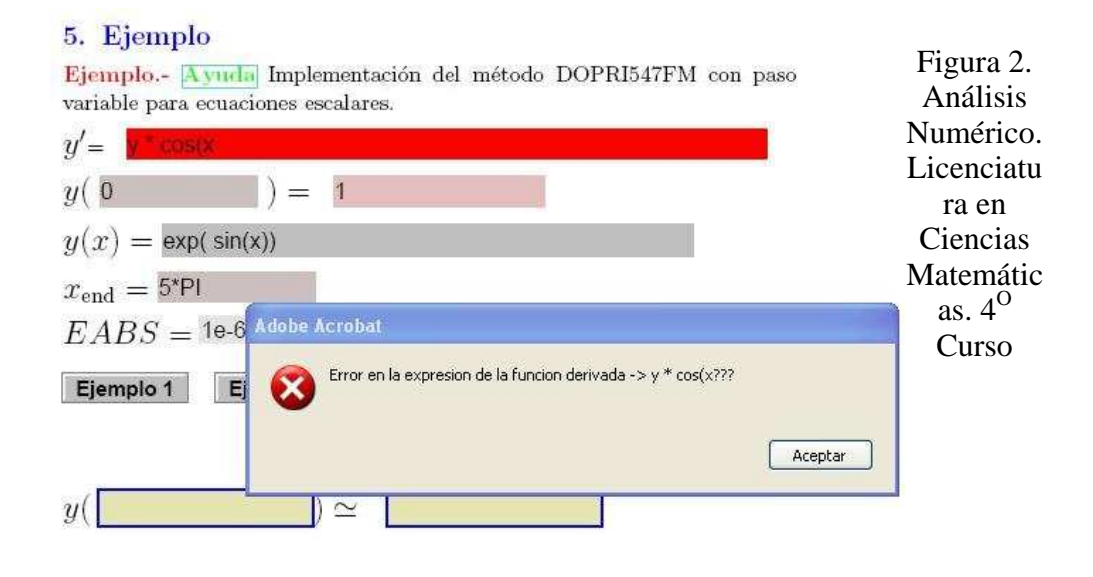

**Ejemplo 3.-** En este documento se realiza la integración numérica de problemas *stiff* en ecuaciones diferenciales ordinarias a paso variable por el método implícito RADAU IIA de orden 5. Se ha implementado el dibujo en ficheros PDF, de manera que sólo se requiera el Adobe Reader, lo que ha supuesto un importante esfuerzo ya que es una característica de la versión profesional.

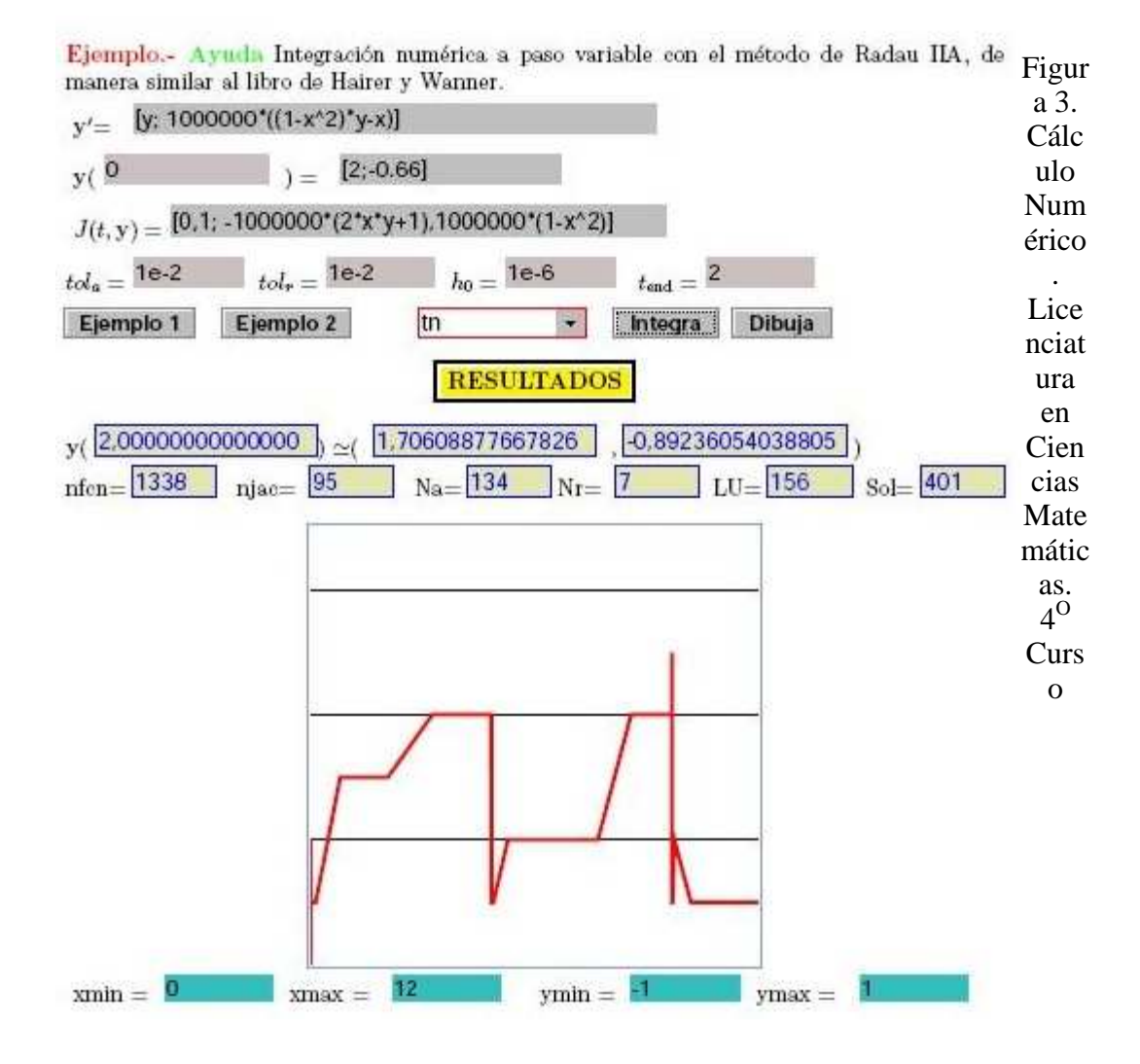

#### **Conclusiones**

En el desarrollo de estos documentos electrónicos se ha realizado un importante trabajo por parte del equipo de profesores, investigando las posibilidades interactivas que permiten los ficheros PDF generados a través de LaTeX mediante un conjunto de macros adecuados desarrollados por D. P. Story (2006).

Estos documentos interactivos permiten al:

- **Estudiante** profundizar en los conceptos y métodos en si mismos, fomentando su curiosidad, el aprendizaje a partir de los errores (aprender probando, explorando), autoaprendizaje, ... ya que se ha delegado la realización de los cálculos rutinarios al propio documento, que actúa como manipulador numérico.
- **Profesor** ir más alla de los ejercicios académicos resolubles *a mano*, proponiendo problemas más complejos y realistas.

Por tanto, el aprovechamiento de esta interactividad rebaja la necesidad de coincidencia en el tiempo y en el espacio de estudiantes y profesores. Con el apoyo de herramientas como Moodle, WebCT, ... se dispone de un canal de comunicación interpersonal para el trabajo colaborativo y para el intercambio de información e ideas (e-mail, tutorías y foros telemáticos, ...)

Este tipo de materiales se podría modificar y adecuar para su uso en numerosas titulaciones, tanto presenciales como semi-presenciales, que se imparten en la actualidad en la Universidad de Zaragoza.

# **Referencias:**

María Africa de la Cruz (2005): Taller sobre el proceso de aprendizaje-enseñanza de competencia. Instituto de Ciencias de la Educación. Universidad de Zaragoza.

Javier Onrubia (2005): La potencialidad de las Tecnologías de la Información y de la Comunicación para transformar los procesos de enseñanza y aprendizaje en las aulas universitarias. Instituto de Ciencias de la Educación. Universidad de Zaragoza.

Pere Marquès Graells (2000): http://dewey.uab.es/pmarques/ticuniv.htm

D. P. Story (2006): http://www.acrotex.net.